# ALA Student Chapter Meeting

There will be no March meeting due to Spring Break (March 9-13). If you have an idea for our April meeting let us know. See you then!

Missed last months meeting? View the webcast any time from our **Blackboard** 

#### **Deadline Reminders:**

March 15, 2009

New Minds, New Approaches Graduate Student Research Forum

### **Student Chapter Officers**

President Ginger Williams ghwilliams@fsu.edu

Vice President Michelle Demeter

med08c@fsu.edu

Secretary TBA

who@fsu.edu

Treasurer Sara Duff

sed08@fsu.edu

**Events Coordinator Tina Brigham** 

klp08c@fsu.edu

Newsletter Editor Karen Doster

kcd04d@fsu.edu

Webmaster Kate Vilches

lkh08@fsu.edu

Faculty Advisor Dr. Christie Koontz

ckoontz@ci.fsu.edu

# Join Us to Celebrate Read Across America!

On March 2, 2009 the National Education Association will be celebrating its annual 12th Read Across America. This is a great time to encourage those in your life to read. The president of NEA boasts Read Acorss America's success, saying "When it comes to NEA's Read Across America, the numbers speak louder than words. Where else can you find a program that mobilzes 45 million children and adults on a single day of reading and generates more than a million visits to the Read Across America website and keeps reading on the radar 365 days a year?" The day also marks beloved children's author Dr. Seuss's birthday.

To celebrate the occasion we are holding a reception at Goldstein Library, located on the first floor of the Louis Shores Building, on March 2 from 1-4 pm. Come enjoy some free refreshments and readings of Dr. Seuss classics like *Cat in the Hat* and *Green Eggs and Ham*.

For those not in the Tallahassee area we encourage you to participate. Visit http://www.nea.

org/readacross to find a Read Across America event in your area. Share your experiences with us, we would love to feature them in our newsletter and/or our website.

Happy Reading!

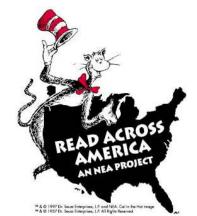

# No matter where you are, the Goldstein can help!

Just because you aren't Tallahassee-based doesn't mean you can't take full advantage of YOUR library's services. All physical materials including books and photocopied articles, from any FSU library, are available to you from the Goldstein! Media resources in the Goldstein are available as well.

## How do you request items from the Goldstein?

• Request via ILL. Using the ILLiad software interface, http://www.illiad.lib.fsu.edu, you can request any FSU library materials. You can always find this link in the Quick Links on the Goldstein homepage, http://goldstein.ci.fsu.edu.

- Call us at 850.644.1803
- · E-mail library@ci.fsu.edu
- Instant Message "goldsteinlibrary" via MSN, Yahoo or AOL
- Use AskALibrarian (AAL), the state of Florida's virtual reference service. AskALibrarian chat/email and Mobile device connections are available from the Goldstein homepage.

Whenever the Goldstein Library is open, you can reach a "live" staff member at the Goldstein. After hours, you may leave an email and we will answer it the next work day, or ask another librarian in the state of Florida for assistance.

Goldstein Fall Semester Hours, Aug. 24-Dec. 12:

Mon-Thurs: 7:30 a.m.-10 p.m. Fri: 7:30 a.m.-5 p.m. Sat: 10 a.m.-6 p.m.

Sun: 1-10 p.m.

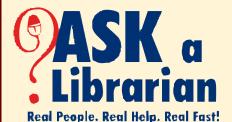

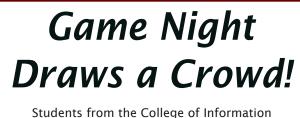

and their friends gathered in the Goldstein Library on February 12th for an evening of good clean fun. With loads of food, piles of board games, and a huge flat screen to broadcast our Guitar Hero capabilities, there was something fun for everyone.

Since the first Game Night was a success, we hope to be able to hold another one soon. See pictures of

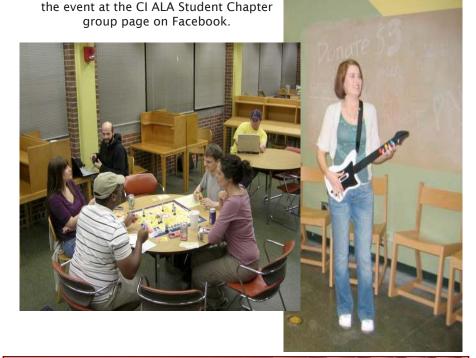

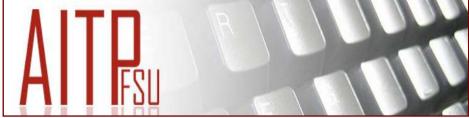

# Career Day March 3, 2009 3-5 pm

The College of Information, AITP, and STARS Alliance are sponsoring the Spring 2009 Career Day event at the Goldstein Library. Come and meet local companies that are looking for interns and full-time employees. Remember to bing your resume.

# Join the CI ALA Chapter!

- Sign into Blackboard
- Click the Organizations tab
- In the Organization Catalog link on the right hand side, click Student Organization / Other
- In the Name Contains field, enter ALA Student Chapter
- The ALA Student Chapter should come up as a search result
- Click Enroll

#### Congratulations!

# Just who are we?

#### Thomas R. Parker

Winter Park.FL

#### **Employed?**

I work full time at the Olin Library of Rollins College. I work in the Technical Services department and do some Reference Services.

#### How many courses this semester?

I am only currently enrolled in one class, although after this course I will have four classes remaining and plan to graduate in December '09.

## What do you hope to accomplish with your degree?

I am interested in Academic Libraries. My undergraduate degree was in History and I have

a masters degree in Theological Studies. Recently, however, I have become more open to the idea of a large public library.

#### Personal Stuff?

I am single. I love music, art, food and running marathons. This December I ran my first marathon and qualified for Boston.

#### Gina Oviedo

Reynosa, Tamaulipas, México

#### **Employed?**

Full time. Every day I cross the international bridge, and go to work as a Library Specialist at South Texas College in McAllen. I work at the reference desk and teach Bibliographic Instruction classes as part of my duties.

#### How many courses this semester?

Four, so I am very busy! This is my second semester.

#### What do you hope to accomplish with your degree?

I have a great deal of interest in International Librarianship, and plan to seek a position in either an international school or university. I have

inevitably caught the travel bug and plan on integrating my professional goals with my interest in world cultures. I love languages, I speak both Spanish and English on a daily basis, and am learning French and Chinese. I am originally from Palm Harbor, Florida, so I am very excited about being an FSU online student!

#### Personal Stuff?

I live with my husband, Marco Antonio.

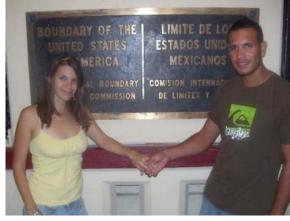

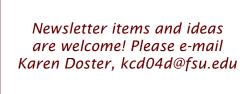